[Implementation of Prolog](#page-23-0) Implementation of Prolog Implementation of Prolog Implementation

## *Implementation of Prolog*

**KID X イロン K ミン K ミン / ミー めんぐ** 

<span id="page-1-0"></span>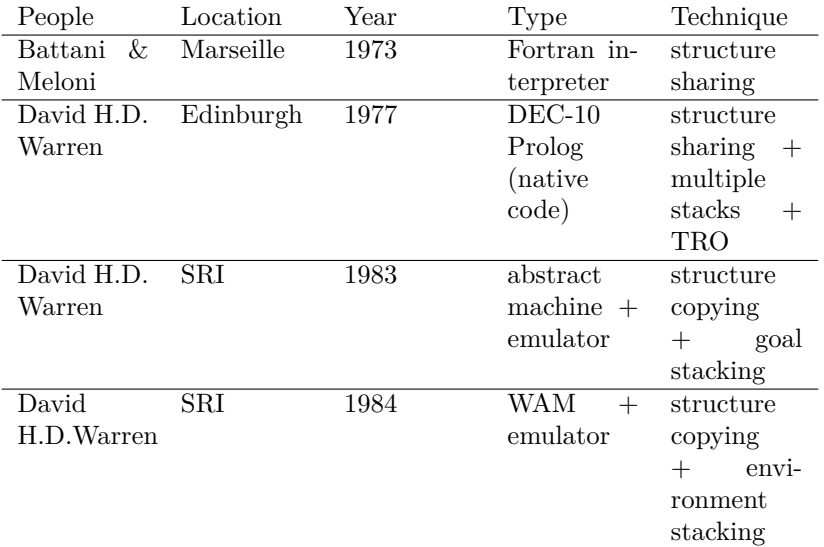

K □ ▶ K @ ▶ K 할 X X 할 X | 할 X | ⊙Q Q Q

- <span id="page-2-0"></span>• Implementations based on the WAM: Quintus Prolog, Berkeley machine (PLM), NEC machine (HPM), ECRC machine (KCM).
- Prolog systems: SICStus Prolog, Arity Prolog, Mac Prolog, LPA Prolog, SWI Prolog, IC-Prolog, Turbo-Prolog, GNU-Prolog etc.

- <span id="page-3-0"></span>*•* Differences between compilation of Prolog programs and compilation of imperative languages:
	- $\triangleright$  logical variable (no destructive assignment. Once the variable is instantiated to a value, this can not change unless on backtracking).
	- $\triangleright$  backtracking (it does not recover space on procedure exit, unless it is executing the last clause of a predicate).
	- $\triangleright$  in imperative programming we remove the last execution stack on exit (call: push, exit: pop). In Prolog, stacks stay there till the last clause of a predicate is executed.

**KORKAR KERKER EL POLO** 

- <span id="page-4-0"></span>*•* WAM (Warren Abstract Machine)
	- $\triangleright$  Types of terms WAM: constant (integers or atoms), variable, structure, list, floating point.
	- ▶ Procedure: set of clauses with same name and arity.
	- ► Term Representation:

```
+---+---+
|TAG| N |
+---+---+
```
 $\triangleright$  variable: REF can be a pointer to another variable, to a structure or to a list in the heap, or to itself (non-instantiated var)

**KORKA SERKER ORA** 

- +---+---+
- |VAR|REF|
- +---+---+

<span id="page-5-0"></span>*•* constant: N, in general, is an index in a symbol table (normally implemented as a hash table).

+---+---+ |CTE| N | +---+---+

*•* structure:

+---+---+ |STR| P | P points to the structure +---+---+

+---+---+

P: |FN |ARI| functor name is found in a table +---+---+ using index FN, ARI (arity of the term)

**KOL ET KENKEN ADNA** 

*•* list:

+---+---+ |LIS| P | +---+---+

- <span id="page-6-0"></span>*•* Variable Classification:
	- $\triangleright$  regarding location during execution:
		- local: do not appear in functors (compound terms)
		- *•* global: appear in functors

Ex:  $p(X, f(X, a), Y)$ . % X is global, Y is local

- <span id="page-7-0"></span>*•* regarding lifetime:
	- $\triangleright$  temporary: appear only in the head and/or in the first literal of the clause body.
	- <sup>I</sup> permanent: can appear in the head and after the first literal in the clause body.

Ex:  $d((U*V), X, ((DU*V)+(U*DV)))$  :-

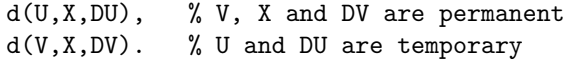

K ロ ▶ K 레 ▶ K 코 ▶ K 코 ▶ 『코 』 9 Q Q

- <span id="page-8-0"></span>*•* regarding creation time:
	- $\triangleright$  conditional: created and not instantiated before a choicepoint. Can have different values depending on the alternative clauses in the choicepoint.
	- $\triangleright$  inconditional: is already instantiated when the choice point is created, therefore it does not change values.

K ロ ▶ K 레 ▶ K 코 ▶ K 코 ▶ 『코 』 9 Q Q

- <span id="page-9-0"></span>*•* Components of the abstract machine:
	- $\blacktriangleright$  Instruction set
	- $\blacktriangleright$  Registers
	- $\blacktriangleright$  Memory areas:
		- *•* code + data
		- local stack: stores information about environments, choicepoints and local variables
		- *•* Heap (global): stores structures (compound terms) and variables that appear in structures (global variables)
		- *•* Trail: stores addresses of conditional variables: those that need to be unbound upon failure of a clause of a predicate

**KORKAR KERKER EL POLO** 

• algorithms: dereferencing, unification and backtracking

- <span id="page-10-0"></span>*•* Structure sharing: structures are not copied to the heap. Instead, the variables are copied. There are pointers from the runtime environment to the code area.
- Struture copying: there is no pointer from the execution environment to the code area.
- Structure Sharing x Structure Copying:
	- $\triangleright$  Sharing saves memory, but it can lose locality
	- $\triangleright$  Copying uses more space, but it can win in locality

**KORKAR KERKER EL POLO** 

<span id="page-11-0"></span>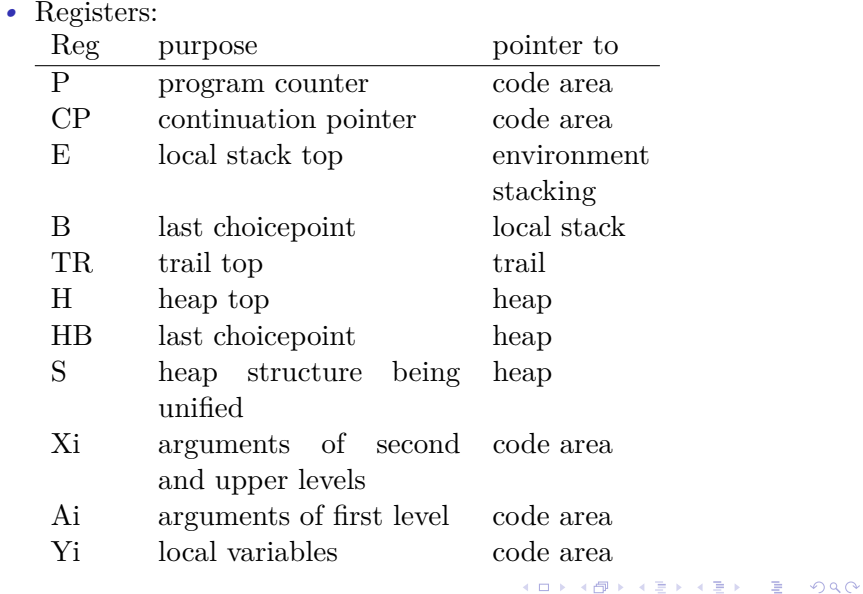

<span id="page-12-0"></span>*•* Instruction Set: **Control:**

> execute  $P/n$  jumps to label  $P/n$ **First level unification:**<br>get\_variable Ri,Aj

allocates space to local variables call  $P/n$ , N prepares environment with label P/n indicating that there are N local variables in the stack

creates a slot for a variable in the heap (if Ri is Xi) or in the stack (if Ri is Yi), dereference whatever comes in Aj and unifies with Ri get value Ri,Aj dereferences Ri and Aj and unifies Ri with Aj get constant c,Ai dereferences Ai and unifies with c get structure  $F/n$ , Ai dereferences Ai and unifies with  $F/n$ 

<span id="page-13-0"></span>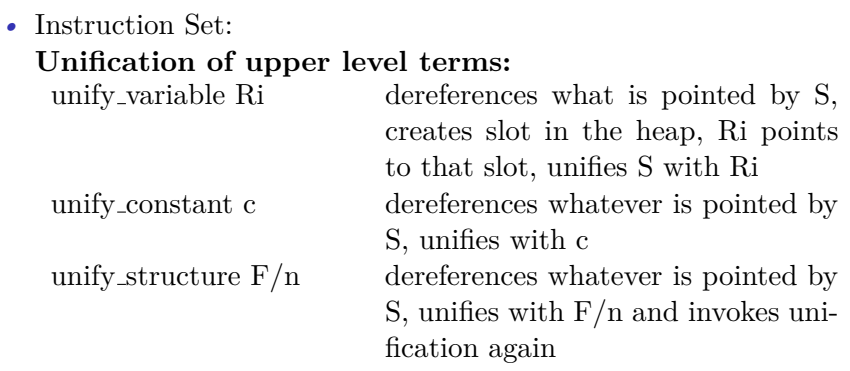

イロト イ御 トメミト メミト ニミー のんぺ

<span id="page-14-0"></span>[Implementation of Prolog](#page-23-0) Implementation of Prolog Implementation of Prolog Implementation

### **Implementation of Prolog**

*•* Instruction Set: **PUT Instructions**: transfer values from arguments to registers put variable Ri,Aj put constant c,Aj put structure F/n,Aj

- <span id="page-15-0"></span>• Instructions  $*$ -variable are generated for the first occurrence of a variable in the clause. The subsequent occurrences of the same variable generate \* value.
- Instructions  $*$  constant are generated when constants are found in the code.
- Instructions \*\_structure are generated when we find compound terms of first or upper level in the code.
- Instructions for choicepoints: generated at each clause entry and only executed if the argument that comes is an unbound variable (in this case, can not index and jump directly to a given clause)

**KORKAR KERKER EL POLO** 

try me else L, retry me else L, trust me

<span id="page-16-0"></span>• Indexing instructions: first level: switch on term Lv, Lc, Ll, Ls dereferences register A1 (first argument). If it is: -- variable, jump to Lv -- constant, jump to Lc -- list, jump to Ll -- structure, jump to Ls second level:

```
switch on constant N, {c1:L1, c2:L2,...,cn:LN}switch on structure N, \{s1:L1, s2:L2,...,sn:LN\}
```
**KOL ET KENKEN ADNA** 

third level: try L retry L trust L

- <span id="page-17-0"></span>• Indexing instructions are generated by the compiler after the code for all clauses of a predicate is generated.
- Although these instructions index only on the first argument, there are Prolog implementations that generate code for indexing on more than the first argument.

- <span id="page-18-0"></span>*•* Read and Write Mode in the unification instructions:
	- ► Read Mode: used for unification of already existing structure.
	- ► Write Mode: to build a new structure.

```
In read mode:
```
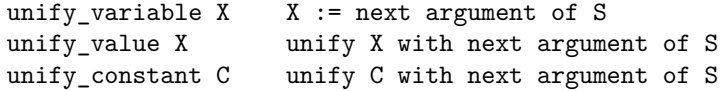

In write mode:

```
unify_variable X X := reference to next arg of H :=
unify value X next argument of H := Xunify_constant C next argument of H := C
```
<span id="page-19-0"></span>[Implementation of Prolog](#page-23-0) Implementation of Prolog Implementation of Prolog Implementation

#### **Implementation of Prolog**

*•* General form of a Prolog compiled code:

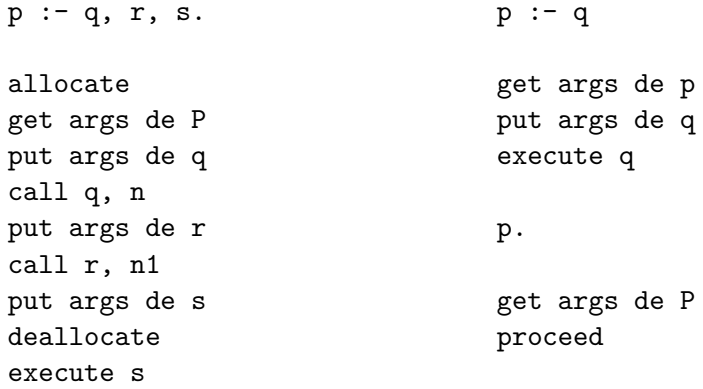

<span id="page-20-0"></span>[Implementation of Prolog](#page-23-0) Implementation of Prolog Implementation of Prolog Implementation

**KORK (FRAGE) A BY ORA** 

#### **Implementation of Prolog**

```
gf(X,Z) :- parent(X,Y), parent(Y,Z).
parent(joao,maria).
parent(joao,jose).
parent(jose,maria).
?- gf(joao,X).
consulta/0: allocate % query code<br>put_constant joao, A1 % gf(joao,
                put_constant joao,A1 % gj<br>put variable Y1.A2 % X
                put_variable Y1,A2 %<br>call gf/2.1 %
               call gf/2,1 %
                proceed
parent/2:<br>parent/2 1:
               try_me_else parent/2_2 % code for first fact
                get_constant joao, A1
               get_constant maria, A2
                proceed
parent/2_2: retry_me_else parent/2_3 % code for second fact
               get_constant joao, A1
               get_constant jose, A2
                proceed
parent/2_3: trust_me % code for third fact
                get_constant jose, A1
                get_constant maria, A2
                proceed
gf/2: allocate \frac{1}{2} allocate \frac{1}{2} allocate
                get_variable Y1,A1
                get_variable Y2,A2
                put_value Y1,A1
                put_variable Y3,A2
               call parent/2,2
                put_value Y3,A1
                put_value Y2, A2
               call parent/2,2
                proceed
```
イロト イ御 トメミト メミト ニミー のんぺ

#### **Implementation of Prolog**

<span id="page-21-0"></span>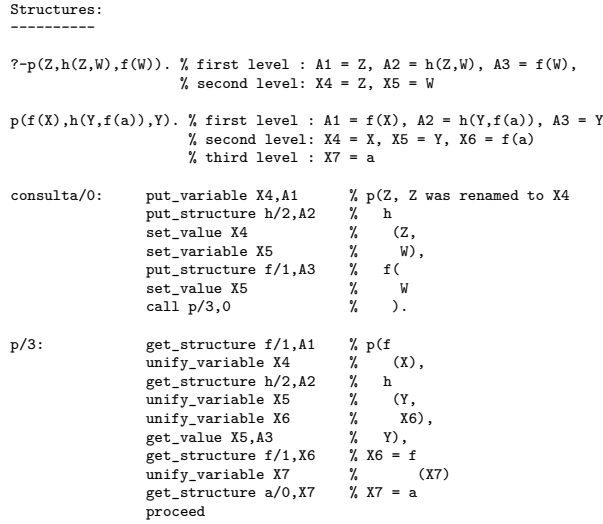

<span id="page-22-0"></span>List concatenation: ------------------

```
app([],L,L).
app([X|L1],L2,[X|L3]) :- app(L1,L2,L3).
```
app/3:

switch on term C1a,C1,C2,fail

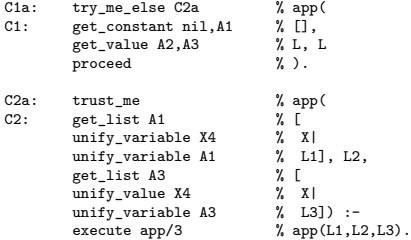

NB: This code is extremely optimized. Various instructions that would normally be generated do not appear in this code. Exercise: generate the normal code for app/3 without optimizations.**KOL ET KENKEN ADNA** 

```
Quicksort:
---------
qs([],R,R).
qs([X|L],R0,R) :-
    split(L,X,L1,L2),
    qs(L1,R0,[X|R1]),
    qs(L2,R1,R).
qs/3: switch_on_term C1a,C1,C2,fail
C1a: try_me_else C2a % qs(<br>C1: eet constant nil.A1 % [].
            get_constant nil,A1 % [],<br>get value A2.A3 % R. R
            get_value A2,A3 % R,<br>proceed % ).
            proceed
C2a: trust_me \% qs( NB: Again, this code is extremely optimized, including<br>C2: allocate series the instinance of registers to minimize their use. The insti
            allocate reuse of registers to minimize their use. The instruction<br>get_list A1 \% [ [ [ unsafe_value is used to save variables that in the state is
                                                                put_unsafe_value is used to save variables that in the stack
            unify_variable Y6 \% X| in the heap, in case there is reutilization of space (instruction unify_variable A1 \% L], execute may reutilize the current stack environment).
            unify_variable A1 % L], execute may reutilize the current stack environment).
            get_variable Y5,A2 % R0,
            get_variable Y3,A3 % R) :-
            put_value Y6,A2 % split(L,X,
            put_variable Y4,A3 % L1,<br>put_variable Y1,A4 % L2
            put_variable Y1,A4 % L2<br>call split/4,6 %),
            call split/4,6put_unsafe_value Y4,A1 % qs(L1,
            put_value Y5,A2 R0,<br>put_list A3 % [
            put_list A3 %<br>unify value Y6 %
            unify_value Y6 % X|<br>unify_variable_Y2 % R1]
            unify_variable Y2<br>call as/3.3 \% ).
            call qs/3,3put_unsafe_value Y1,A1 % qs(L2,<br>put_value Y2.A2 % R1.
            put_value Y2,A2 % R1,
            put_value Y3, A3
            deallocate
            execute qs/3 \binom{y}{k}.
                                                                                              イロト イ押 トイヨト イヨト
```
語 …  $2Q$